### Fourier transform

Eugeniy E. Mikhailov

The College of William & Mary

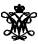

Lecture 23

### Fourier series

Any periodic single value function

$$y(t) = y(t+T)$$

with finite number of discontinues and for which  $\int_0^T |f(t)|dt$  is finite can be presented as

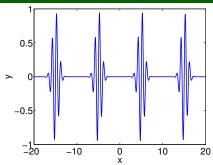

$$y(t) = \frac{a_0}{2} + \sum_{1}^{\infty} (a_n \cos(n\omega_1 t) + b_n \sin(n\omega_1 t))$$

T period

 $\omega_1$  fundamental frequency  $2\pi/T$ 

$$\begin{pmatrix} a_n \\ b_n \end{pmatrix} = \frac{2}{T} \int_0^T dt \begin{pmatrix} \cos(n\omega_1 t) \\ \sin(n\omega_1 t) \end{pmatrix} y(t)$$

At discontinuities series approach the mid point

# Fourier series example: |t|

$$y(t) = |t|, -pi < t < pi$$

Since function is even all  $b_n = 0$ 

$$\left\{ egin{aligned} a_0 &= \pi, \ a_n &= 0, & n ext{ is even} \ a_n &= -rac{4}{\pi n^2}, & n ext{ is odd} \end{aligned} 
ight.$$

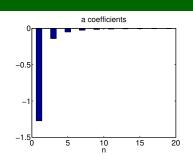

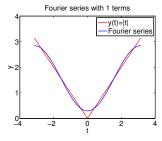

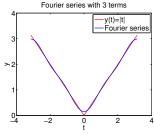

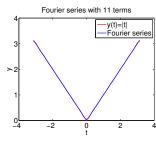

## Fourier series example: step function

$$\begin{cases} 0, & -\pi < x < 0, \\ 1, & 0 < x < \pi \end{cases}$$

Since function is odd all  $a_n = 0$  except  $a_0 = 1$ 

$$\begin{cases} b_n = 0, & n \text{ is even} \\ b_n = \frac{2}{\pi n}, & n \text{ is odd} \end{cases}$$

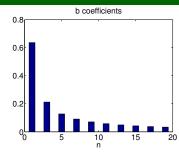

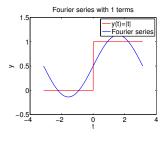

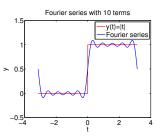

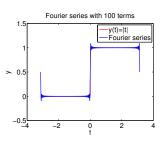

# Complex representation

#### Recall that

$$\exp(i\omega t) = \cos(\omega t) + i\sin(\omega t)$$

It can be shown that

$$y(t) = \sum_{n=-\infty}^{\infty} c_n \exp(in\omega_1 t)$$

$$c_n = \frac{1}{T} \int_0^T y(t) \exp(-i\omega_1 nt) dt$$

$$a_n = c_n + c_{-n}$$
  
$$b_n = i(c_n - c_{-n})$$

# What to do if function is not periodic?

- $T \to \infty$
- $\sum \rightarrow \int$
- ullet discrete spectrum o continuous spectrum
  - ullet  $oldsymbol{c}_n 
    ightarrow oldsymbol{c}_\omega$

$$y(t) = \frac{1}{\sqrt{2\pi}} \int_{-\infty}^{\infty} c_{\omega} \exp(i\omega t) d\omega$$

$$c_{\omega} = \frac{1}{\sqrt{2\pi}} \int_{-\infty}^{\infty} y(t) \exp(-i\omega t) dt$$

Required:  $\int_{-\infty}^{\infty} dt \ y(t)$  exist and finite

**notice**: rescaling of  $c_{\omega}$  compared to  $c_n$  by extra  $\sqrt{2\pi}$  and T is gone.

# Discrete Fourier transform (DFT)

#### In reality we cannot have

- infinitively large interval
- infinite amount of points to calculate true integral

Assuming that y(t) has a period T and we took N equidistant points

$$\Delta t = \frac{T}{N}$$
 samples spacing,  $f_s = \frac{1}{\Delta t}$  sampling rate  $f_1 = \frac{1}{T} = \frac{1}{N\Delta t}$  smallest observed frequency, also resolution bandwidth  $t_k = \Delta t \times k$ 

$$t_k = \Delta t \times k$$
 $y(t_{k+N}) = y(t_k)$  periodicity condition
 $y_k = y(t_k)$  shortcut notation
 $y_1, y_2, y_3, \cdots, y_N$  data set

We replace integral in Fourier series with the sum, Replace integral in Fourier series with the sum, Replace integral in Fourier series with the sum, Replace integral in Fourier series with the sum, Replace integral in Fourier series with the sum, Replace integral in Fourier series with the sum, Replace integral in Fourier series with the sum, Replace integral in Fourier series with the sum, Replace integral in Fourier series with the sum of the sum of the s

### **DFT**

$$y_k = \frac{1}{N} \sum_{n=0}^{N-1} c_n \exp(i\frac{2\pi(k-1)n}{N})$$
 inverse Fourier transform
$$c_n = \sum_{k=1}^{N} y_k \exp(-i\frac{2\pi(k-1)n}{N})$$
 Fourier transform
$$n = 0, 1, 2, \dots, N-1$$

Confusion keep increasing: where are the negative coefficients  $c_{-n}$ ? In DFT they moved to the right end of the  $c_n$  vector:

$$c_{-n} = c_{N-n}$$

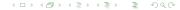

## Fast Fourier transform (FFT)

Fast numerical realization of DFT is FFT. This is just smart way to do DFT. Matlab has one built in

- y is a matlab vector of data points  $(y_k)$
- c=fft(y) Fourier transform
- y=ifft (c) inverse Fourier transform

Notice that fft does not normalize by N so to get Fourier series  $c_n$  you need to calculate fft (y) / N.

```
However y = ifft(fft(y))
```

Notice one more point of confusion: Matlab does not have index=0, so actual  $c_n = c_{matlab\ fft}(n-1)$ , so  $c_0 = c_{matlab\ fft}(1)$